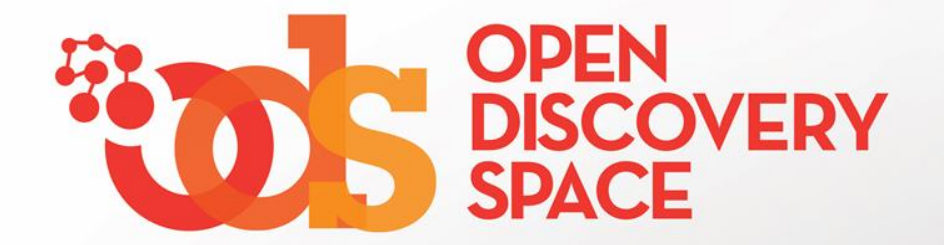

### ODS Portal [www.opendiscoveryspace.eu](http://www.opendiscoveryspace.eu/)

## **Share educational resources in communities Upload your educational content!**

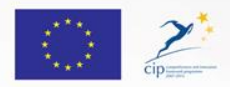

The Open Discovery Space Project is funded by CIP-ICT-PSP-2011-5, Theme 2: Digital Content, Obective 2.4: eLearninig Objective 2.4

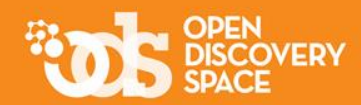

### **… Share your resources in the Communities that you are a member**

### **Visit one of the communities that you are member and access the educational material…**

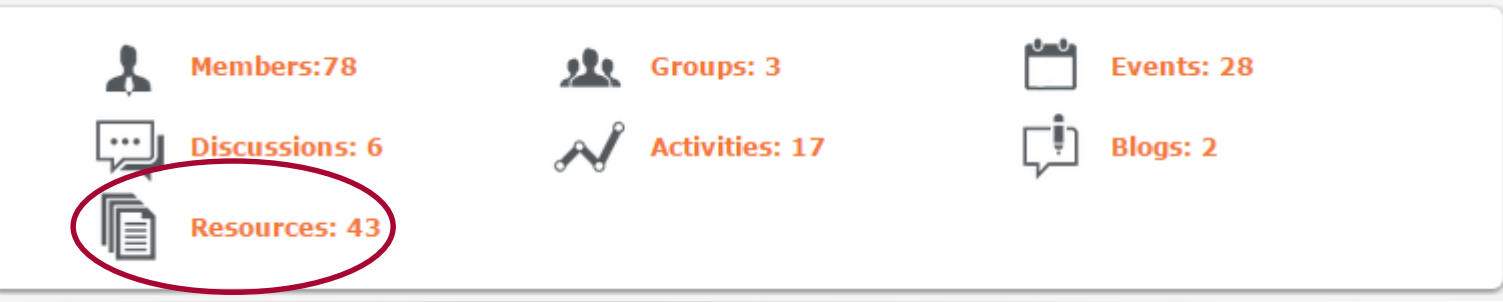

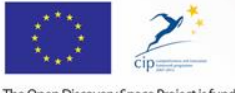

The Open Discovery Space Project is funded by IP-ICT-PSP-2011-5, Theme 2: Digital Content, Obective 2.4: eLearninig Objective 2.4

# What you can share!

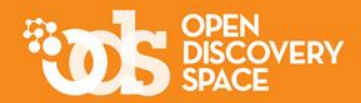

**Educational Content** 

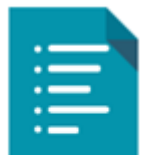

**Lesson Plans** 

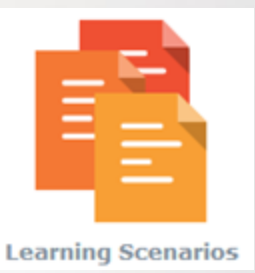

Lesson Plans provide teachers with **guidelines for conducting a lesson** and contain information on educational resources and tools that should be used, as well as educational objectives, teaching methods and assessment. Lesson plans can be (re) used by the same teacher, as well as by other teachers.

**Educational resources** are typical digital materials, such

readings, workbooks and textbooks, multimedia animations,

as video and audio lectures (podcasts), references and

simulations and demonstrations.

The learning scenarios are of **more extended duration**  than lesson plans and they are not necessarily intended to be used inside the classroom.

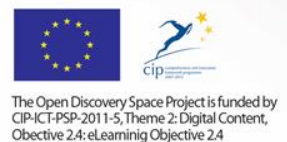

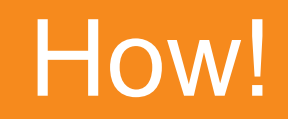

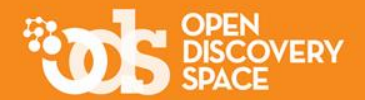

### **Uploading your own resources**

**1.**

### **2.**

### **Importing resources from other Communities or from the Portal (if you are a community manager)**

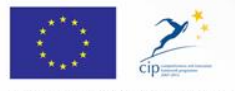

The Open Discovery Space Project is funded by CIP-ICT-PSP-2011-5, Theme 2: Digital Content, Obective 2.4: eLearninig Objective 2.4

### Upload your own **educational objects**

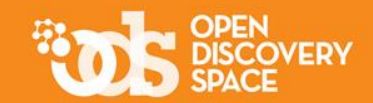

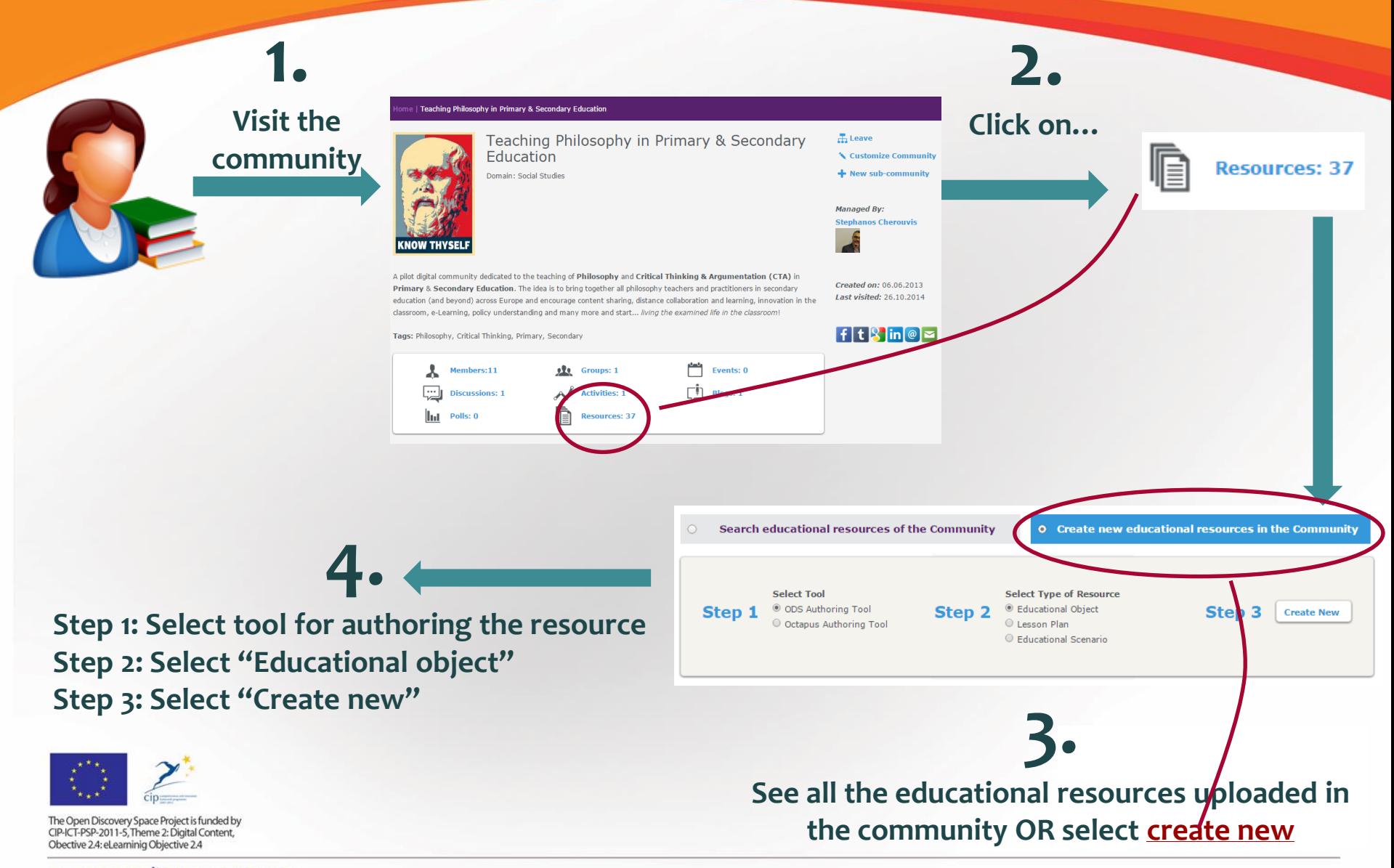

## The Metadata authoring Tool for educational objects

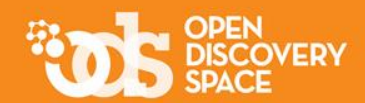

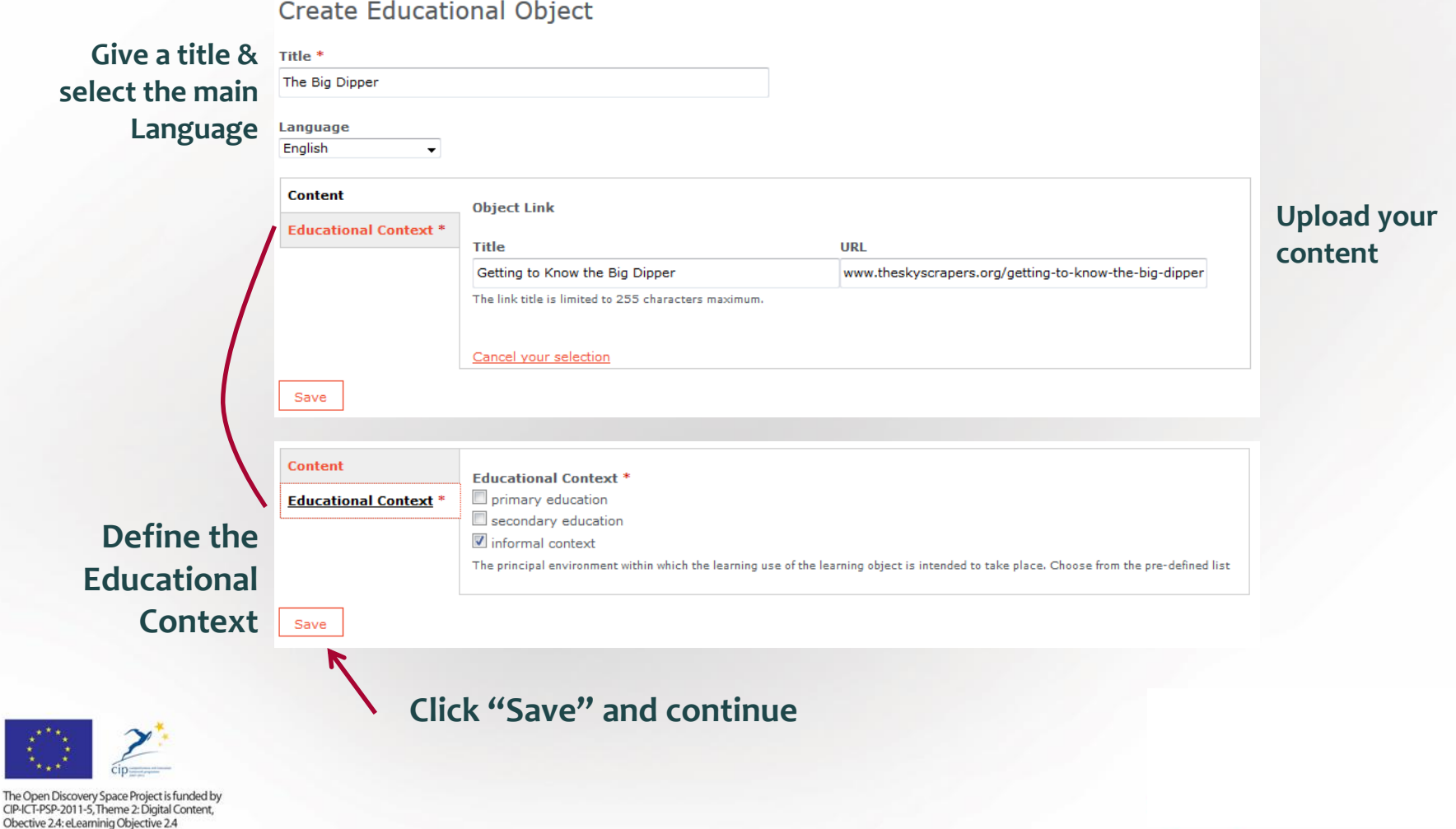

## The Metadata authoring Tool for educational objects (cont.)

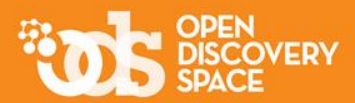

### **Fill in the next steps to annotate your resource with metadata and don't forget:**

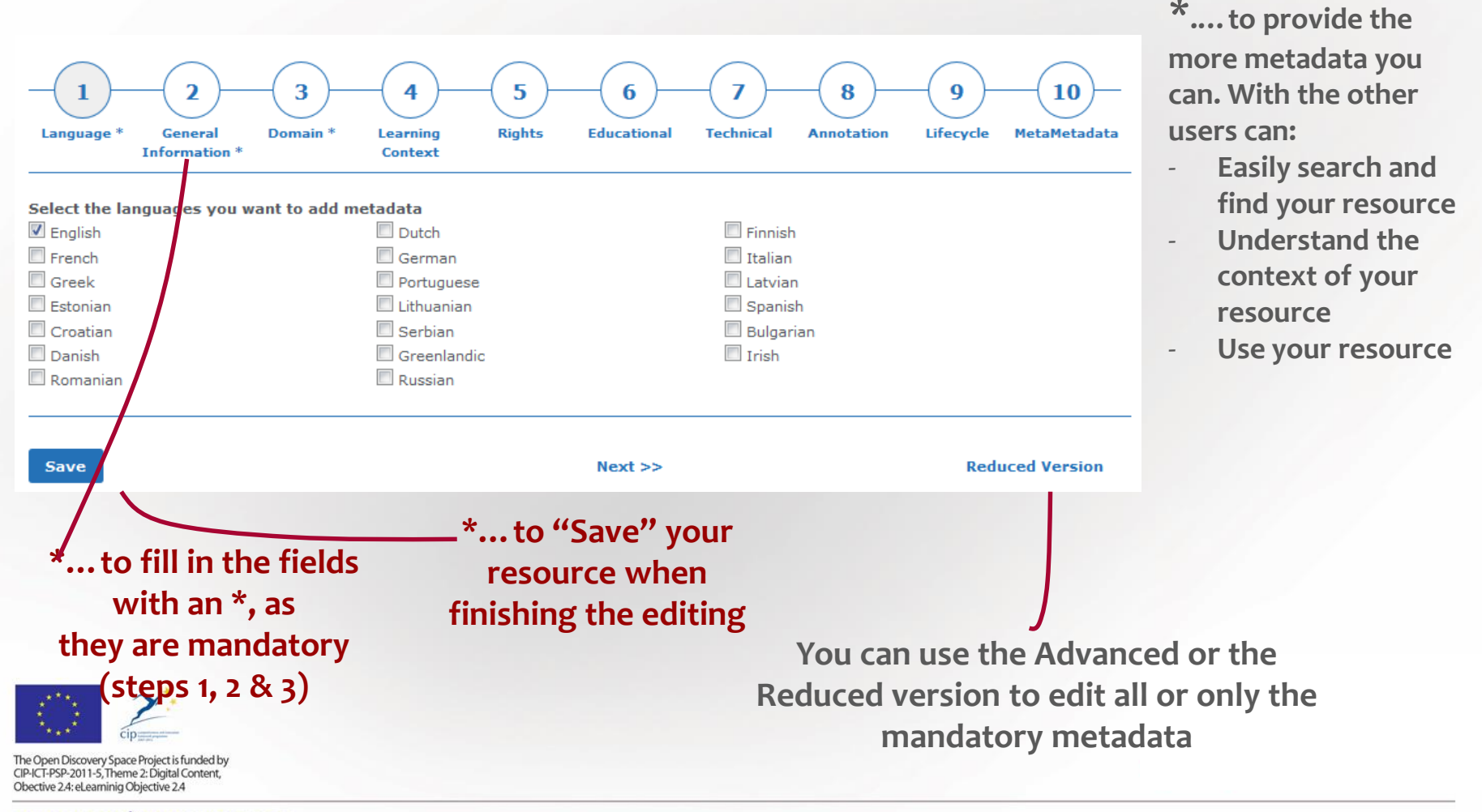

### Upload your own **lesson plans** and/or **educational scenarios**

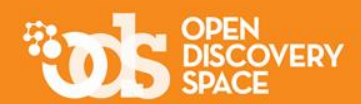

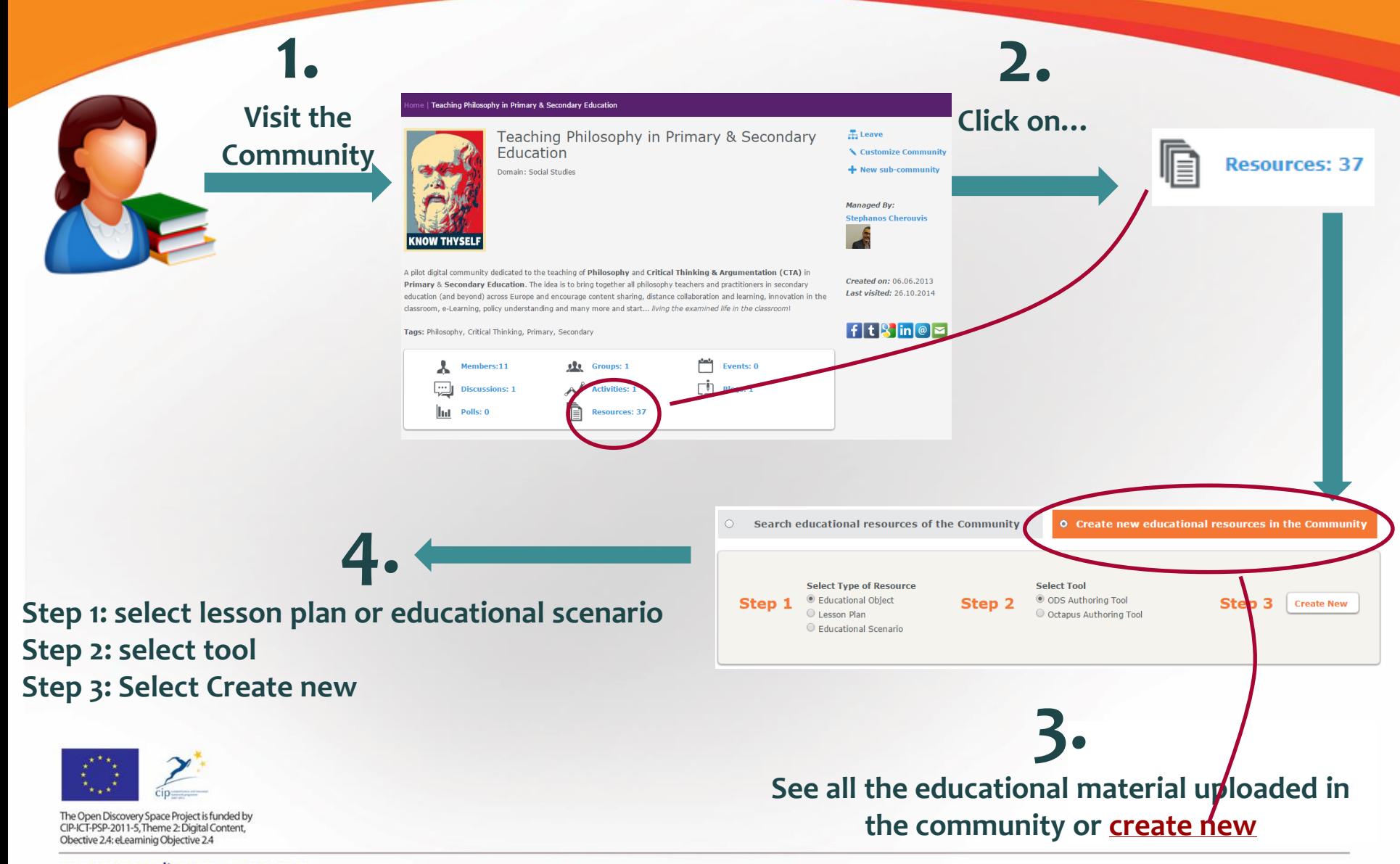

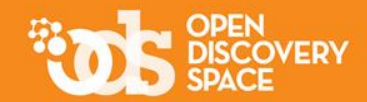

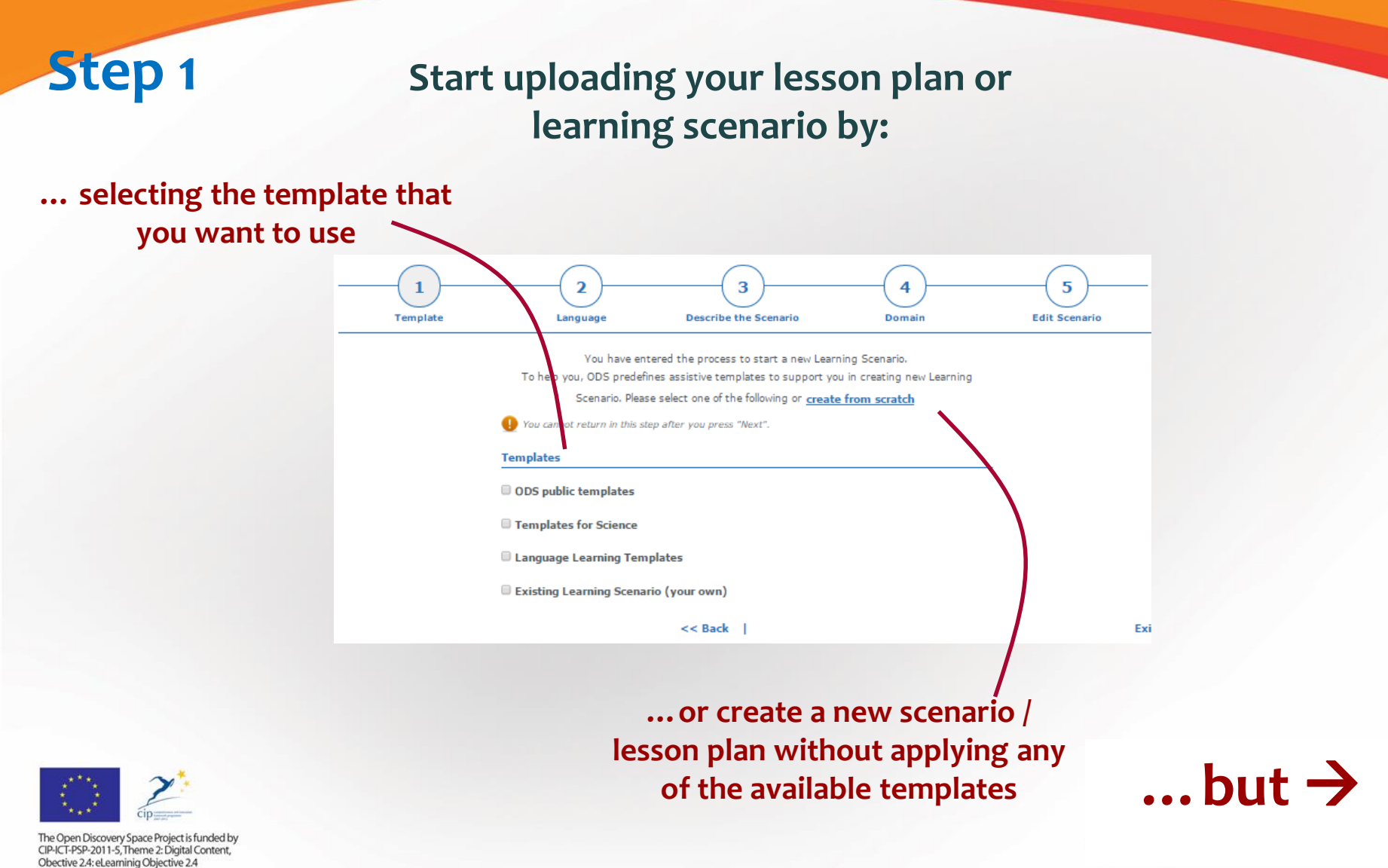

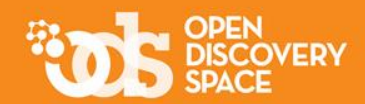

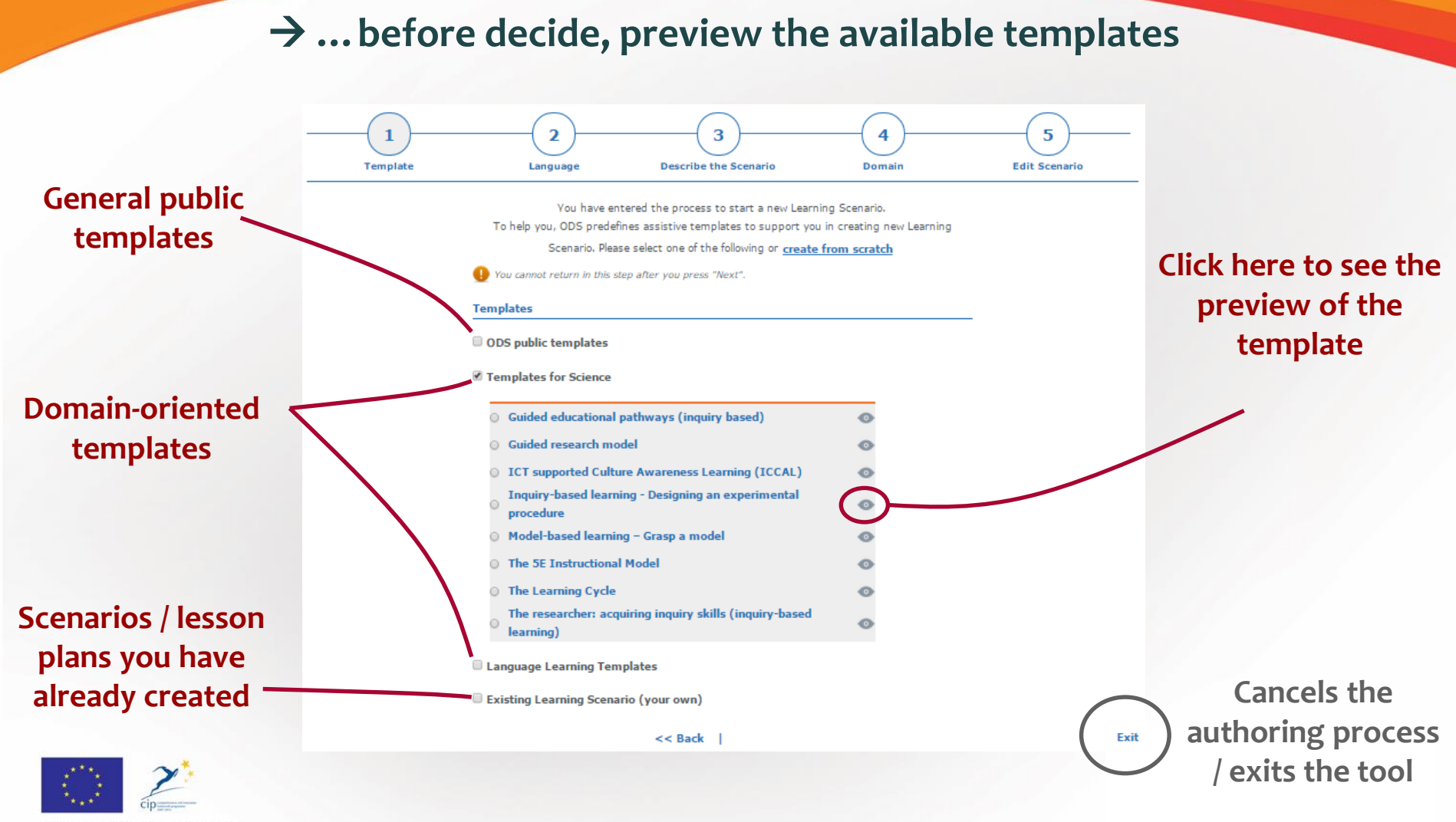

The Open Discovery Space Project is funded by CIP-ICT-PSP-2011-5, Theme 2: Digital Content, Obective 2.4: eLearninig Objective 2.4

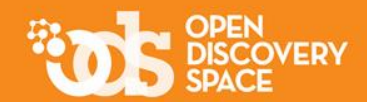

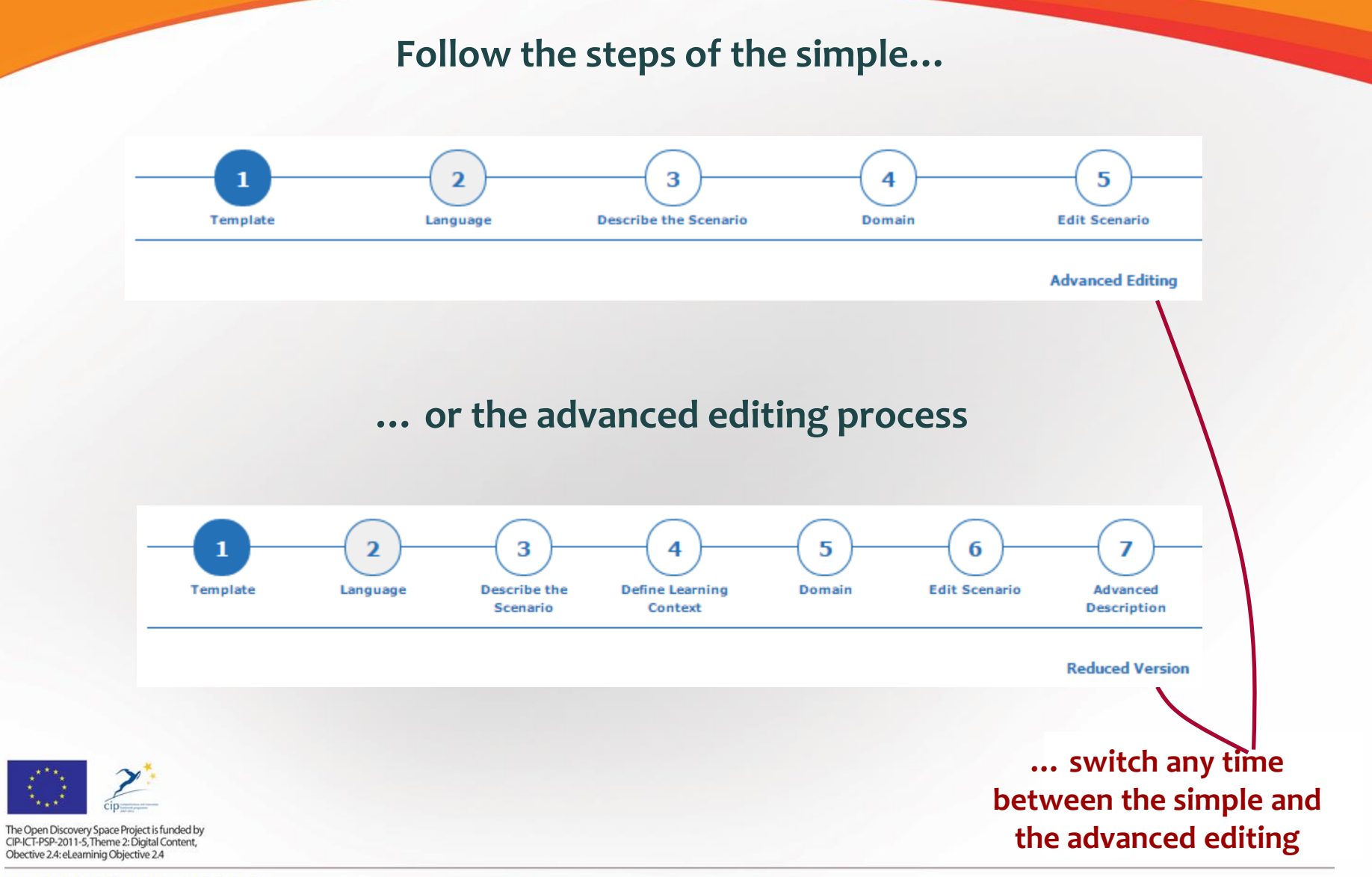

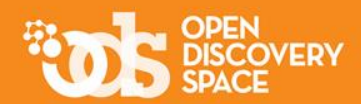

**The simple version of the tool includes the less required metadata that describe your scenario / lesson plan**

**The advanced version includes all the possible metadata Step 2**

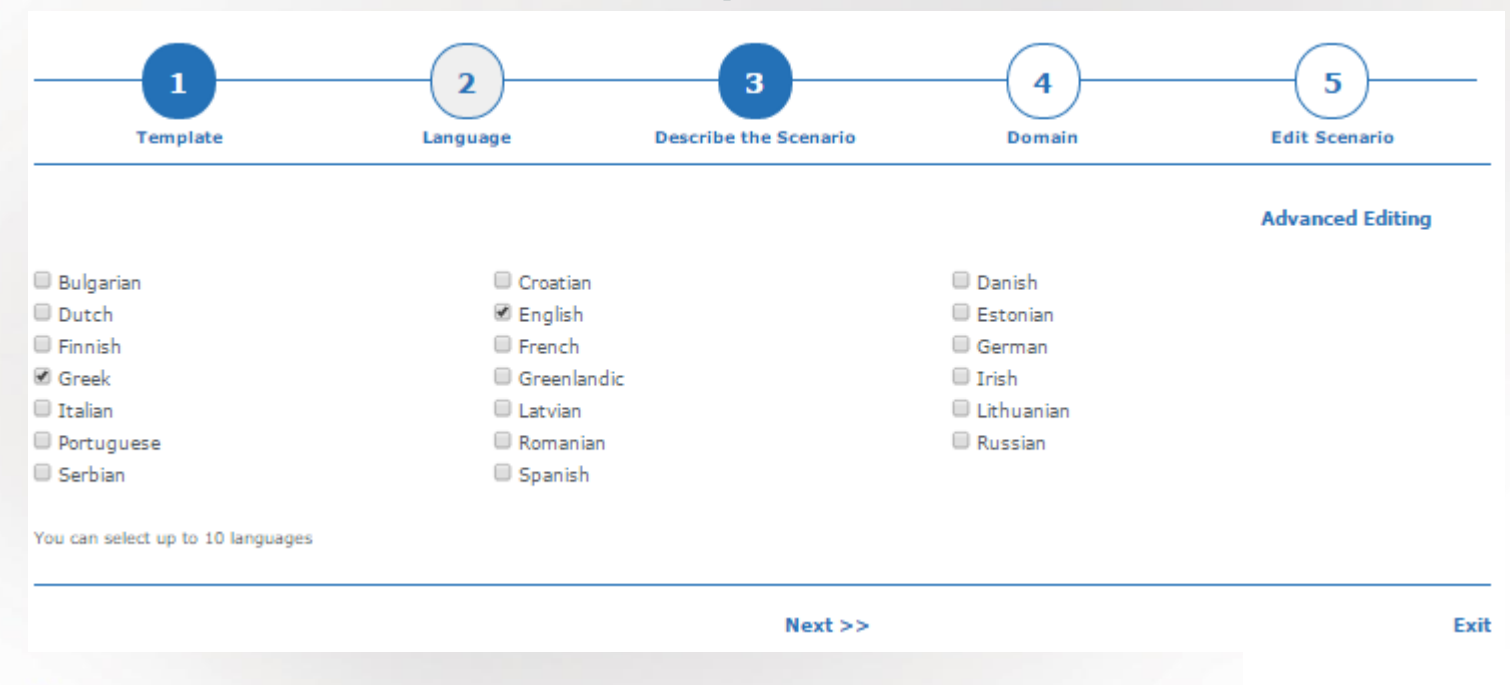

### **The simple version**

### **Define the language(s) of your scenario / lesson plan**

The Open Discovery Space Project is funded by CIP-ICT-PSP-2011-5, Theme 2: Digital Content, Obective 2.4: eLearninig Objective 2.4

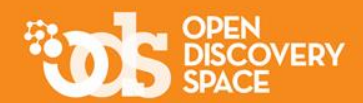

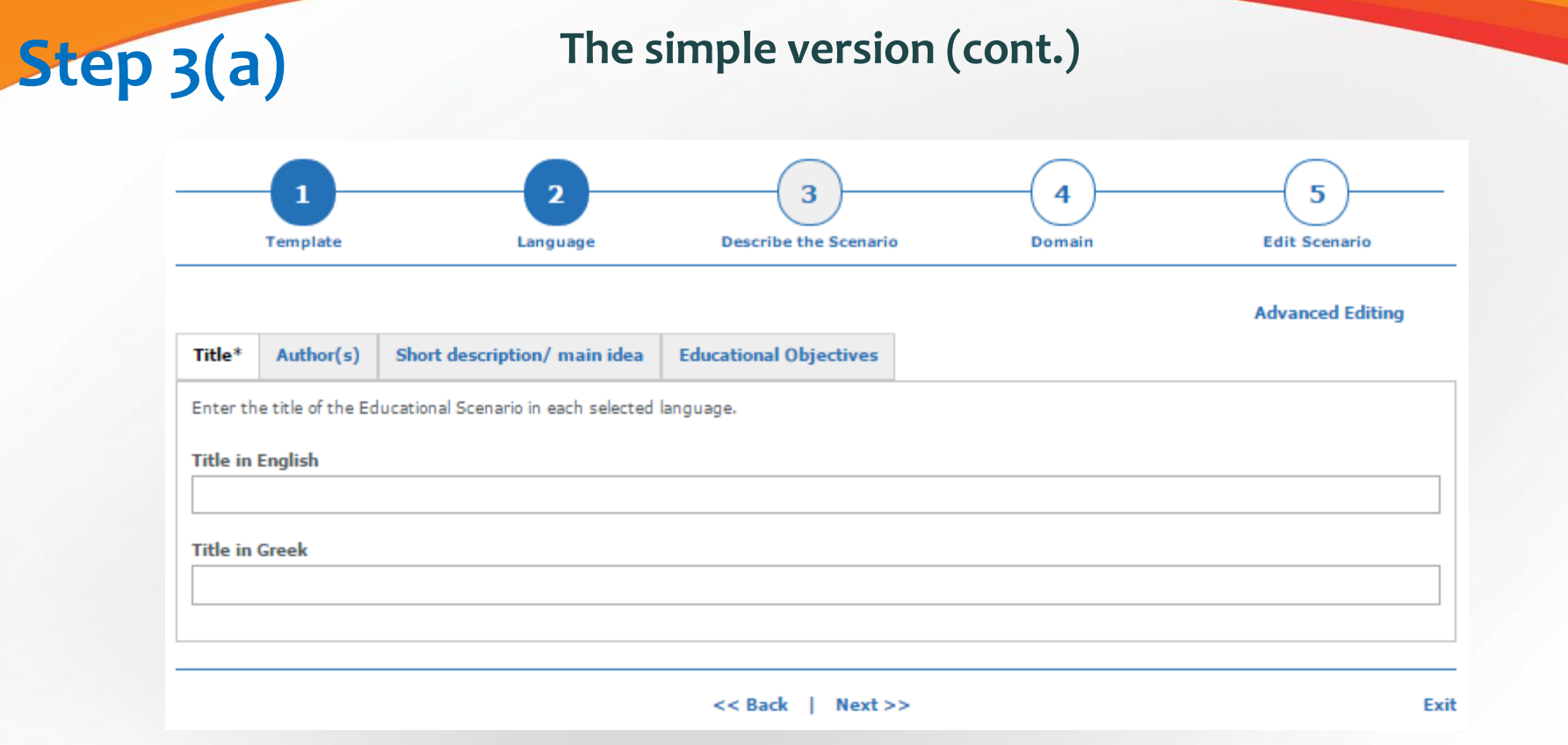

### **Define the title of the scenario / lesson plan for all selected languages of the previous step**

The Open Discovery Space Project is funded by CIP-ICT-PSP-2011-5, Theme 2: Digital Content, Obective 2.4: eLearninig Objective 2.4

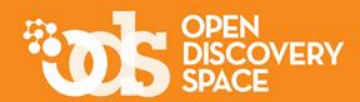

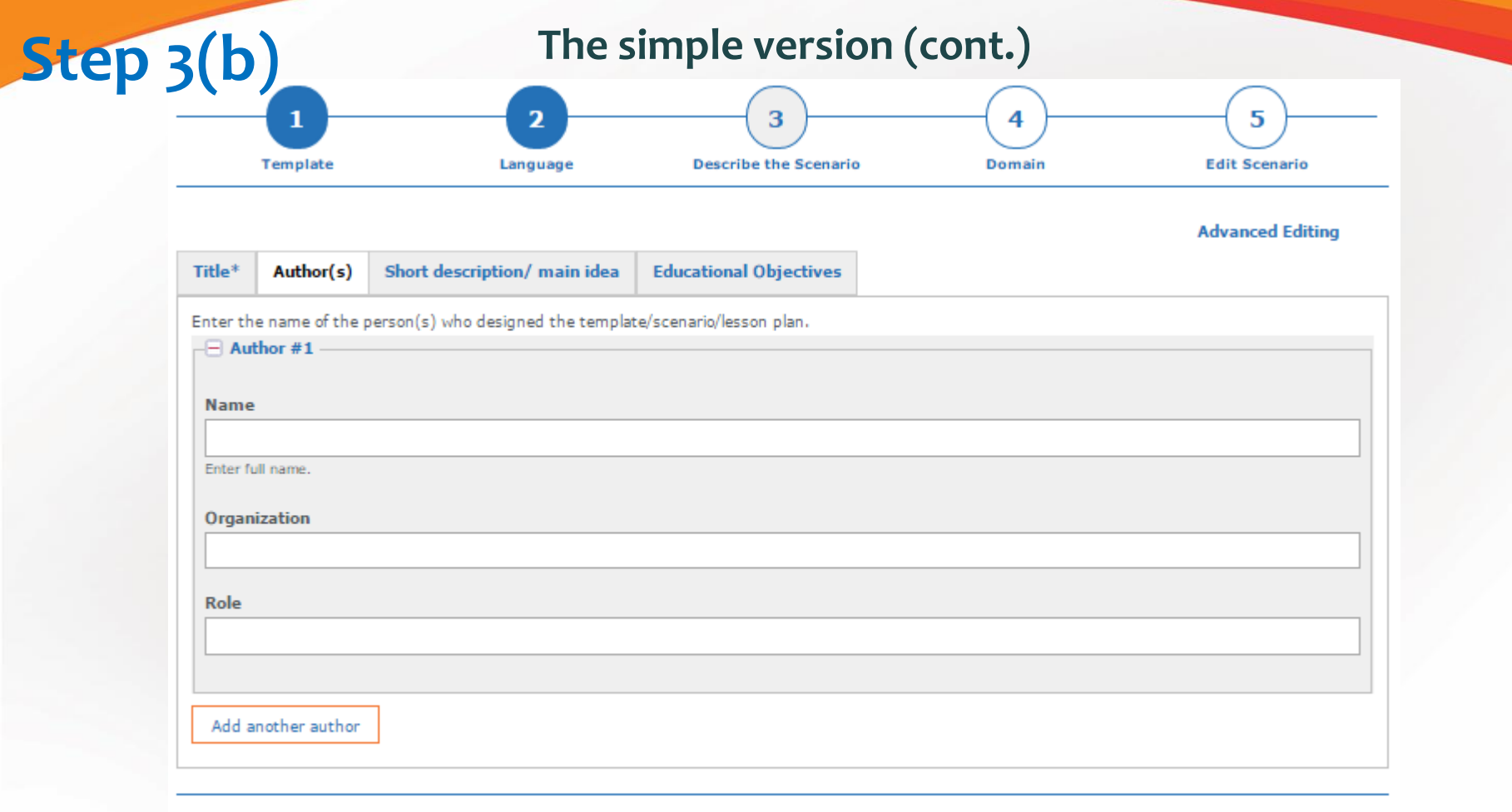

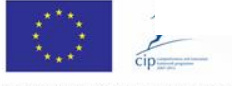

<< Back | Next >>

**Define the author(s)**

Exit

The Open Discovery Space Project is funded by CIP-ICT-PSP-2011-5, Theme 2: Digital Content, Obective 2.4: eLearninig Objective 2.4

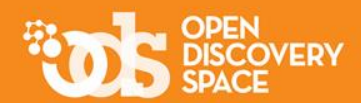

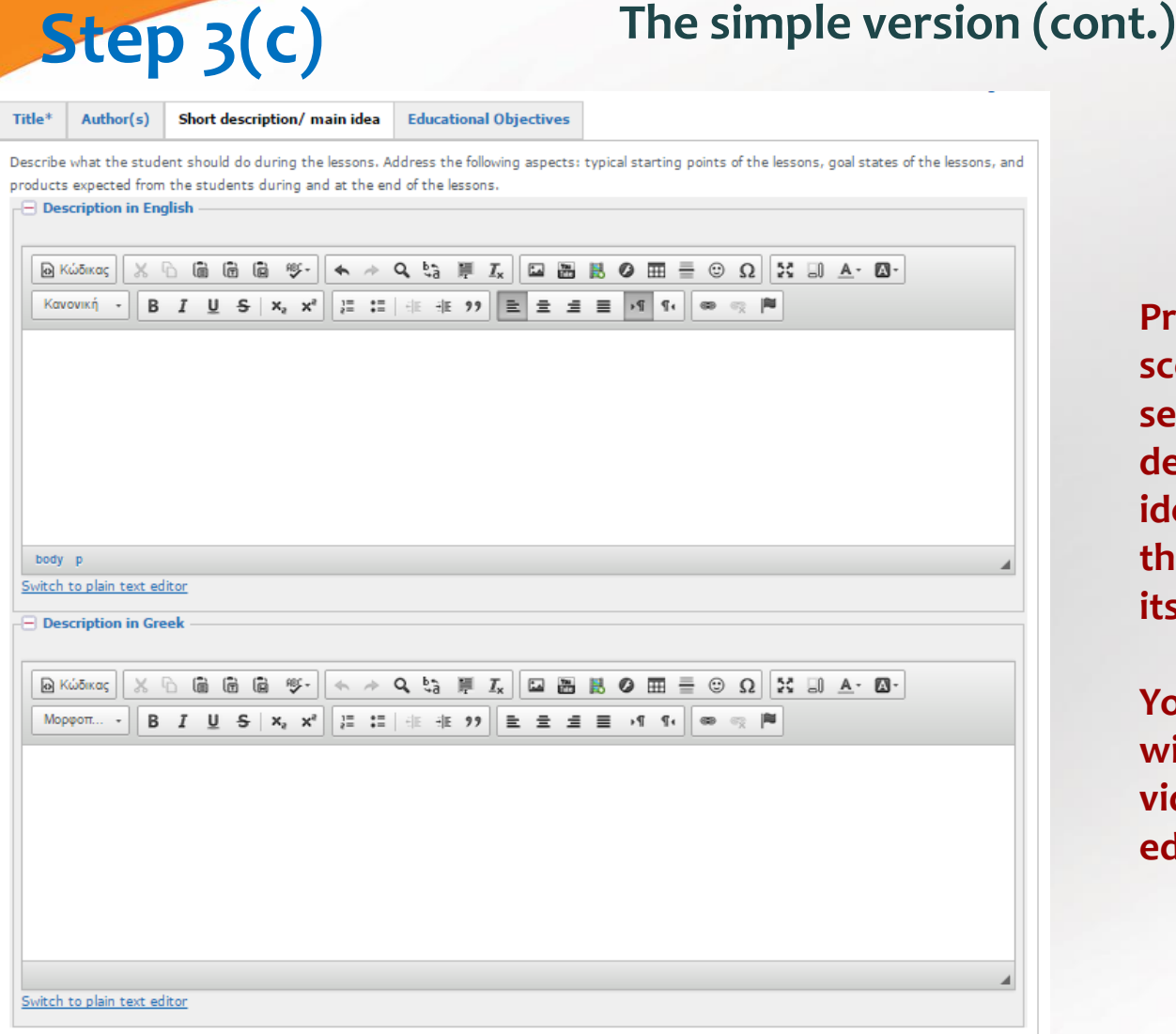

**Provide a short description of the scenario / lesson plan in all selected languages. This description presents the main idea of your resource and helps the other teachers to understand its general concept and use.**

**You can enrich the description with multimedia content (images, videos, etc.) using the tools of the editor**

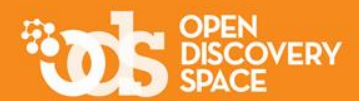

#### The simple version (cont.) -Cognitive o **Knowledge Types Factual** Conceptual **Procedural** Meta cognitive The type of knowledge the learner should gain through the use of this resource <sup>O</sup> Processes To remember To understand To apply To think critically and creatively The main intended cognitive processes(es) in the learner as they use this resource. (note: the classification of the cognitive processes should be read as a "scale" representing a gradual move from simple remembering towards higher-order thinking. Each level builds on and subsumes the previous levels) Û **Affective** To pay attention To respond and participate To organize values To form and follow a system of values The main interests, attitudes, opinions and values the learner should develop through the use of this resource. The classification of affective educational objectives should be read as "scale" representing a gradual move towards higher-order processes (from simple reception of stimuli through values-based behaviour). Each level builds on and subsumes the previous levels  $\bullet$ Psychomotor To imitate and try To perform confidentially following instructions To perform independently, skillfully and precisely To adapt and perform creatively The movement and coordination skills the learner should develop through the use of this resource. The classification of psychomotor educational objectives should be read as a "scale" representing gradual move from the simplest behaviour to the most complex. Each level builds on and subsumes the previous levels.

### **Select the educational objectives of your scenario / lesson plan and describe shortly how these are achieved**

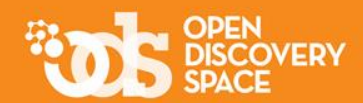

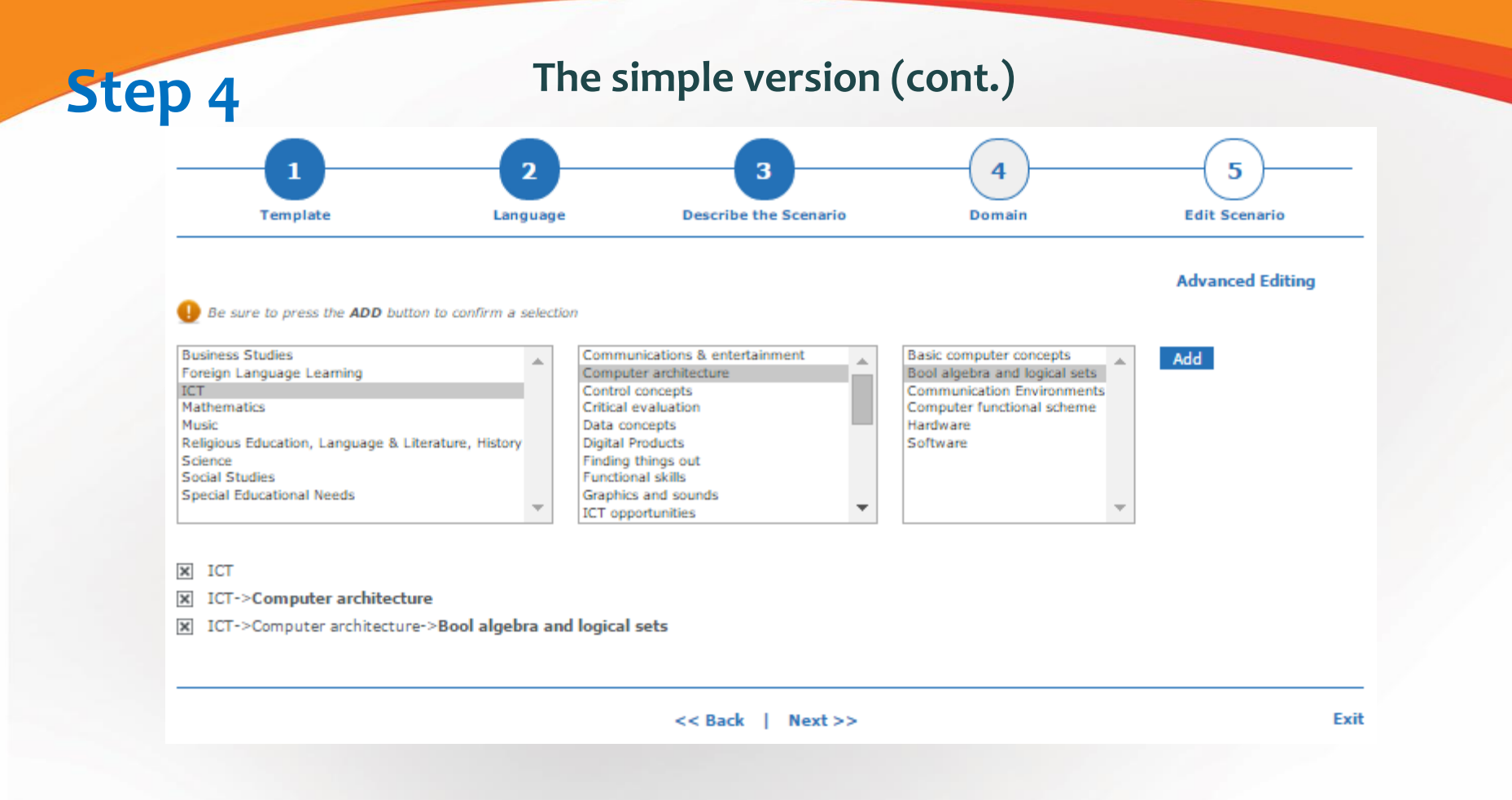

### **Define the thematic area / domain that your scenario / lesson plan is related with / applied in**

The Open Discovery Space Project is funded by CIP-ICT-PSP-2011-5, Theme 2: Digital Content, Obective 2.4: eLearninig Objective 2.4

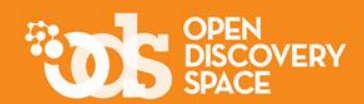

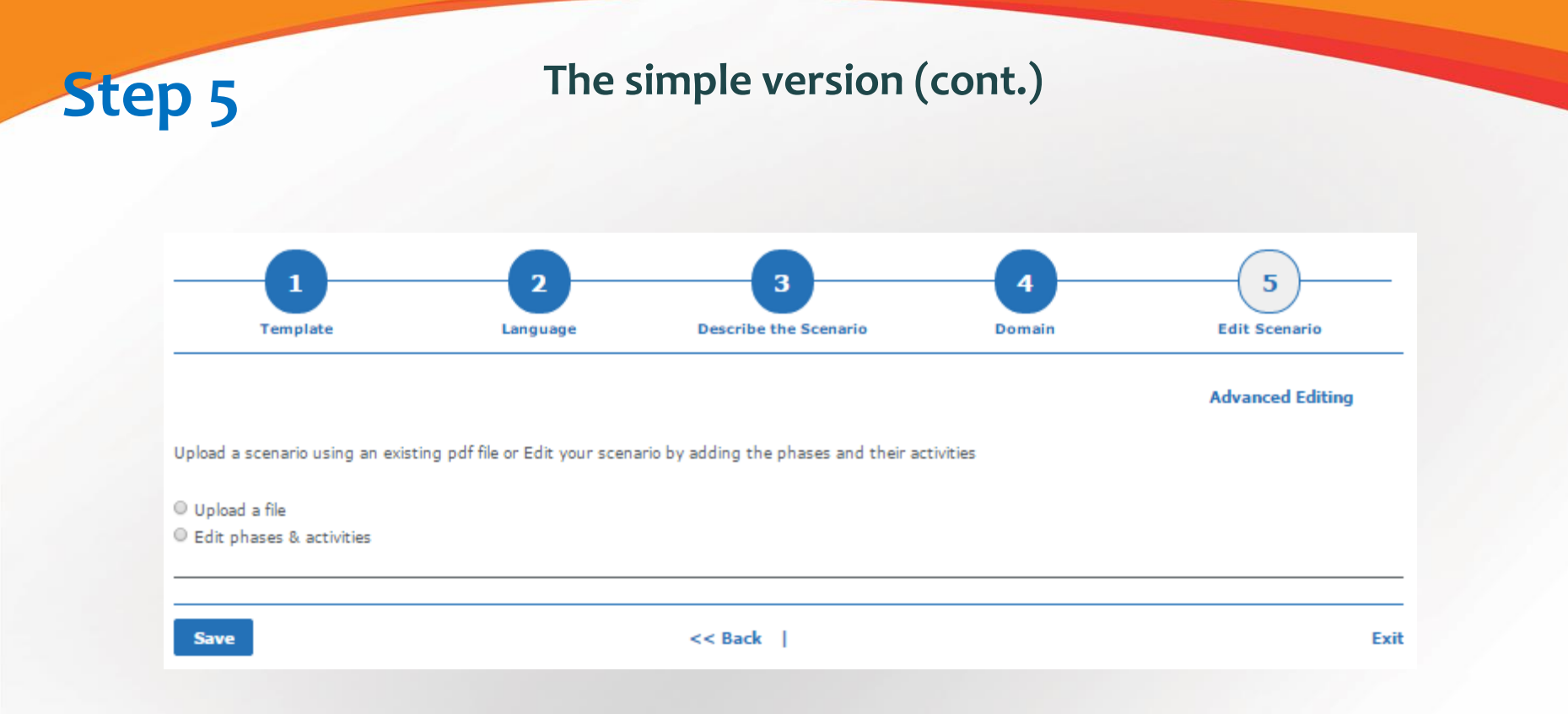

**Decide and select the way you want to create the scenario / lesson plan. Uploading a file or editing each phase and activity individually?**

The Open Discovery Space Project is funded by CIP-ICT-PSP-2011-5, Theme 2: Digital Content, Obective 2.4: eLearninig Objective 2.4

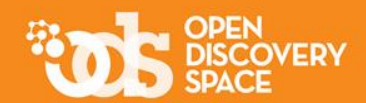

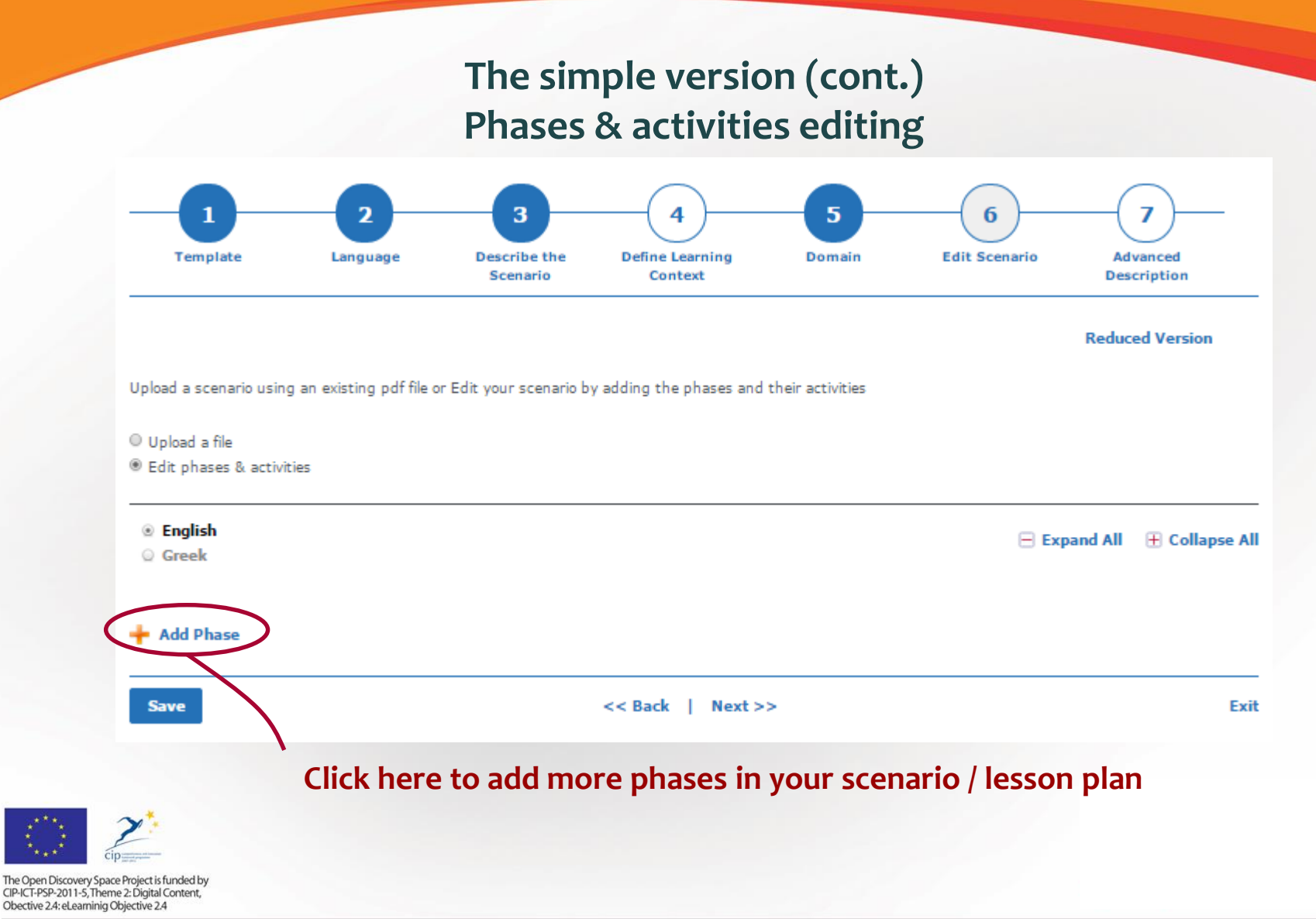

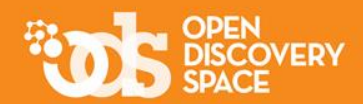

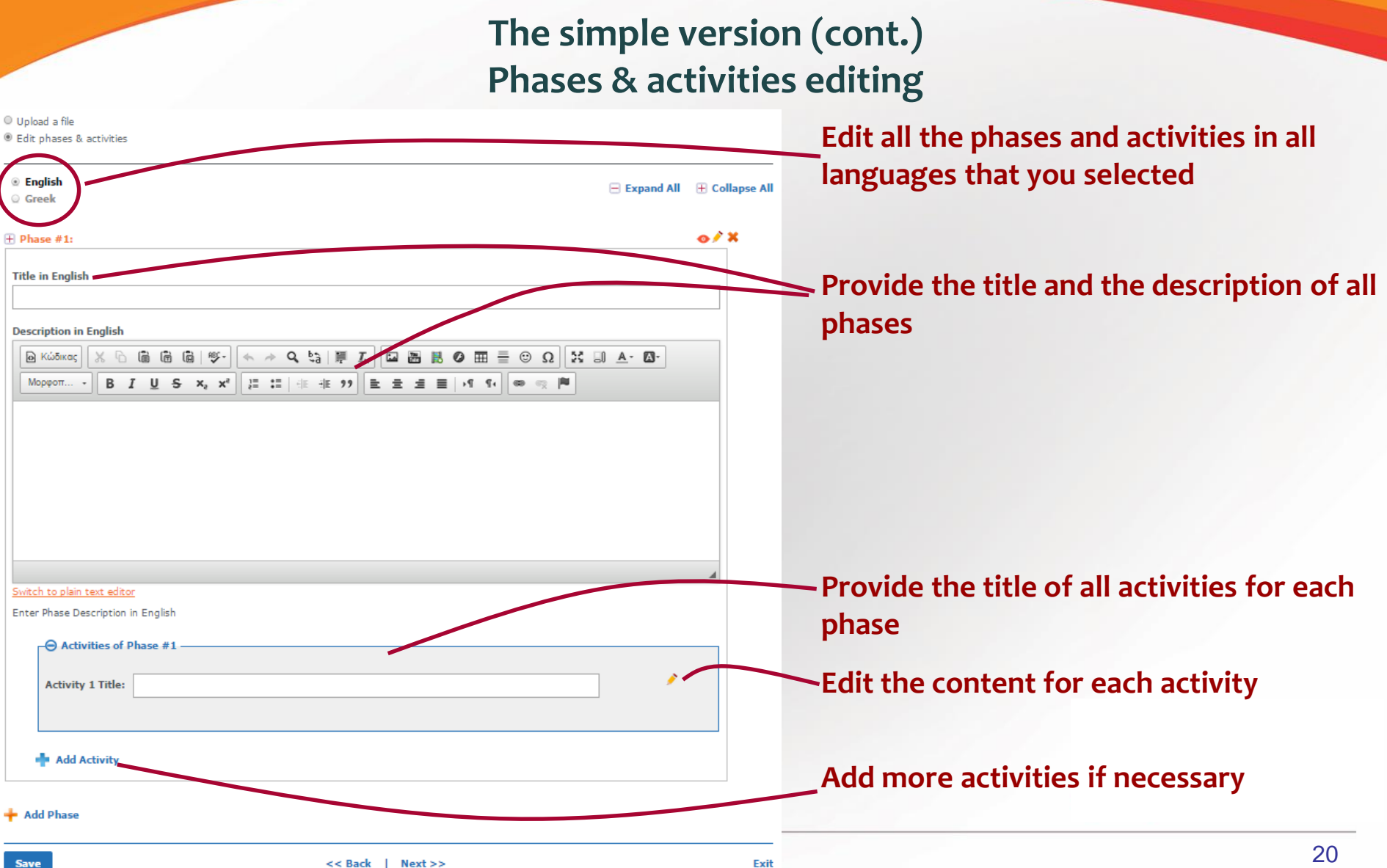

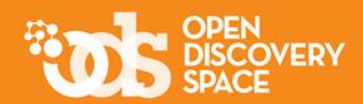

**The simple version (cont.) Phases & activities editing**

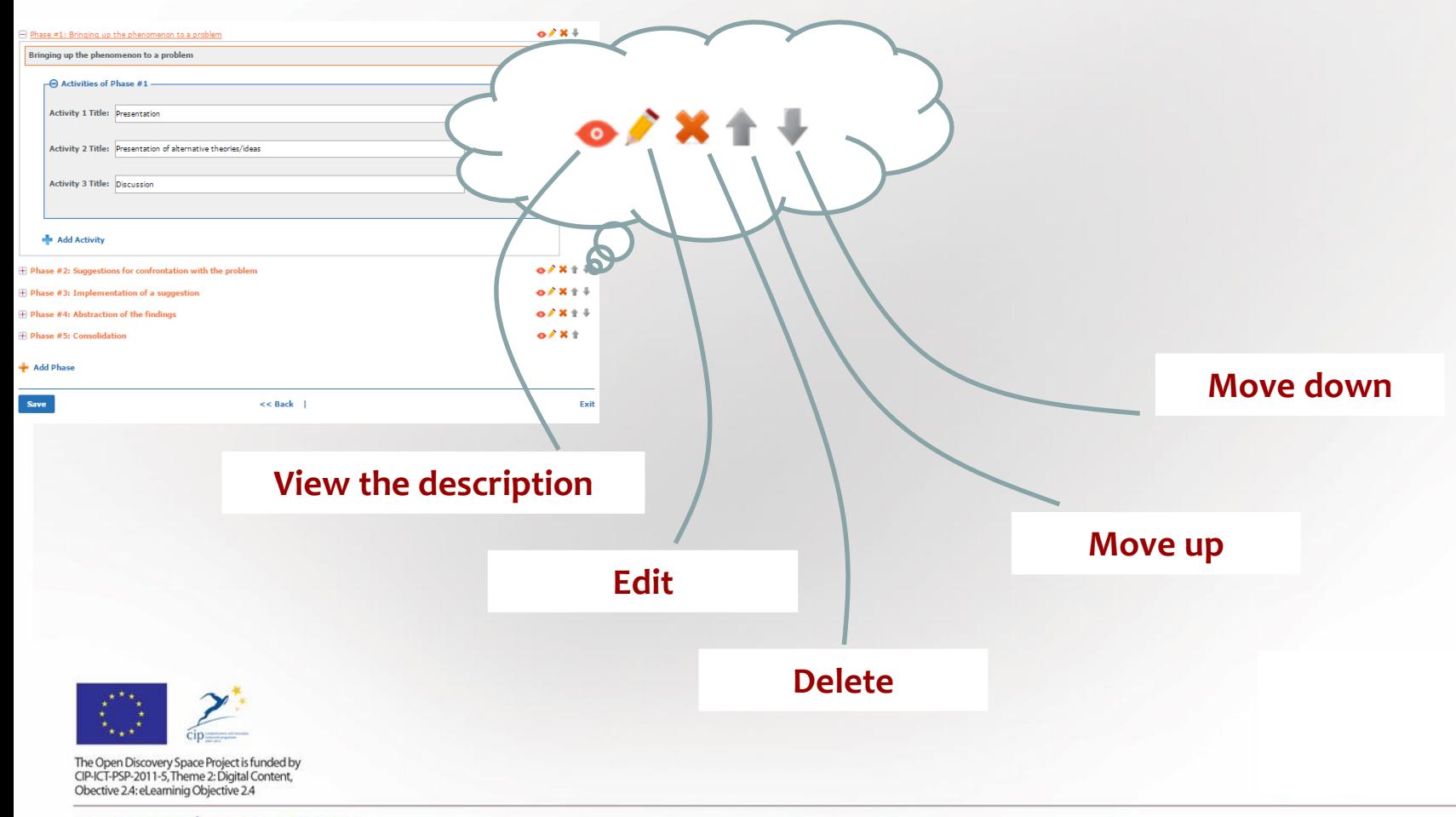

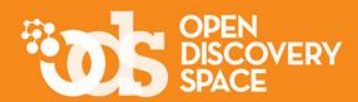

### **The simple version (cont.) Activities editing**

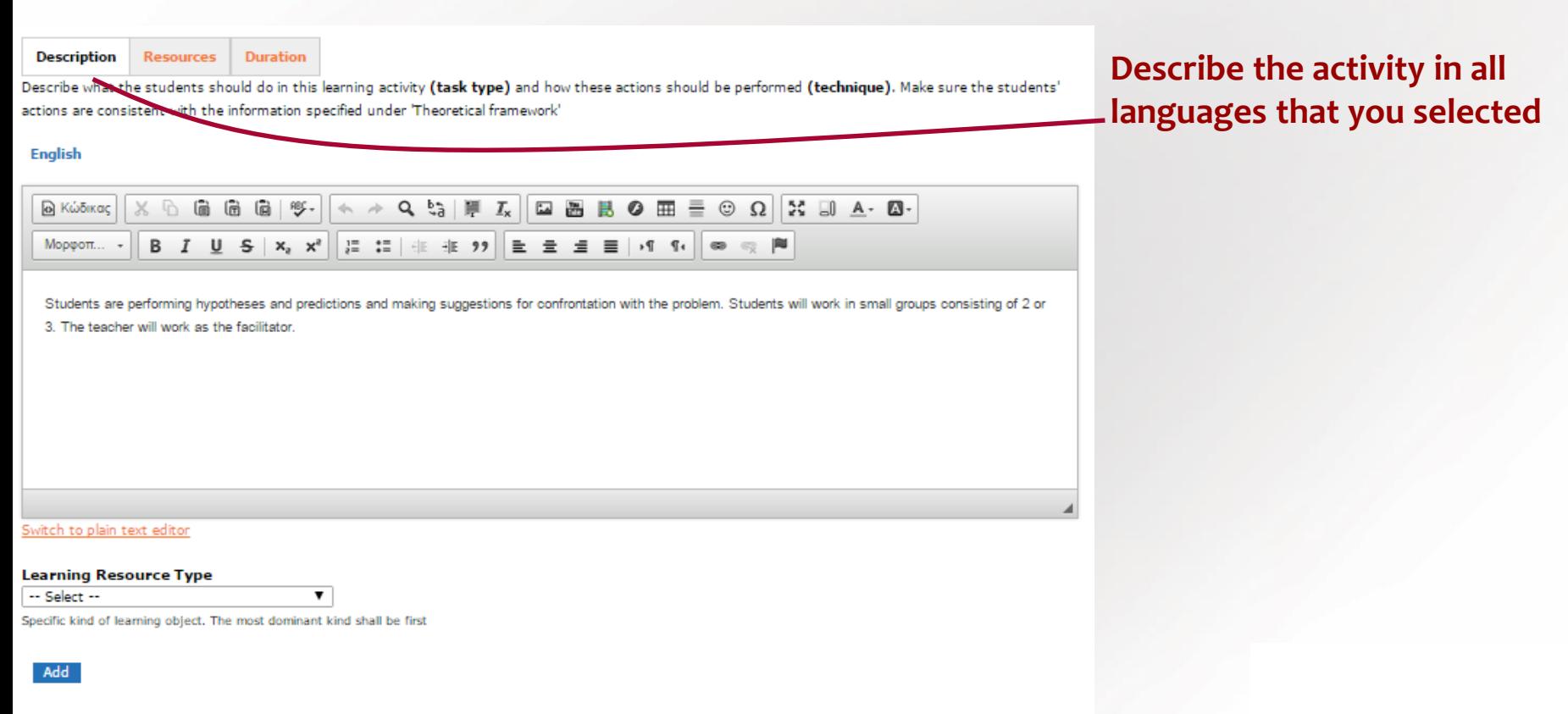

#### Be sure to press the ADD button to confirm a selection

- Define more for the task type and the technique of the Activity

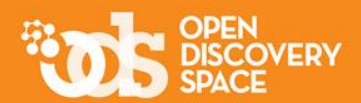

### **The simple version (cont.) Activities editing**

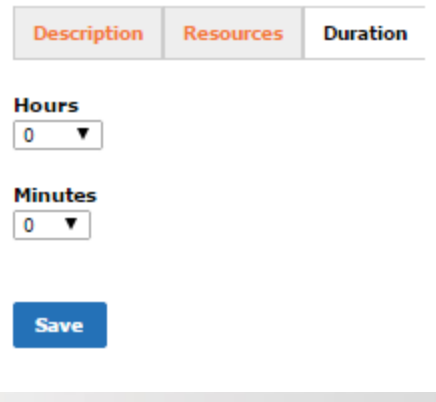

**Define the duration of the scenario / lesson plan in didactic hours**

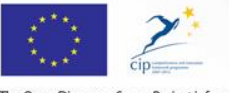

The Open Discovery Space Project is funded by CIP-ICT-PSP-2011-5, Theme 2: Digital Content, Obective 2.4: eLearninig Objective 2.4

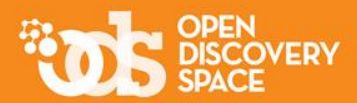

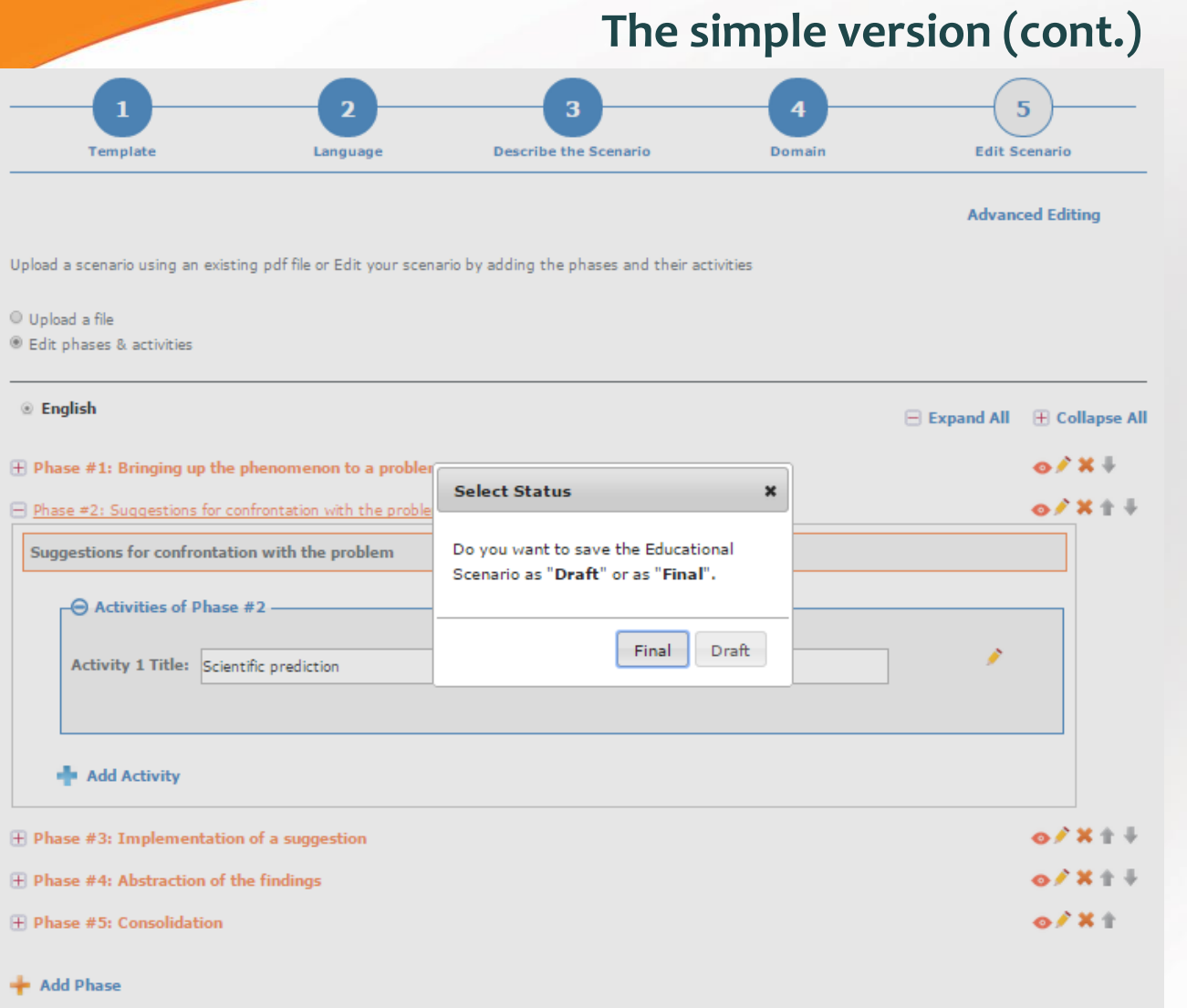

**Save the scenario / lesson plan in final or draft version.**

**\*\*\* only the "final' resources are accessible from the rest visitors / members of the community. The "draft" resources are only available through your profile**

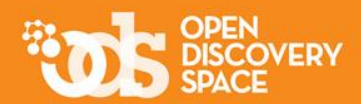

**The simple version (cont.)**

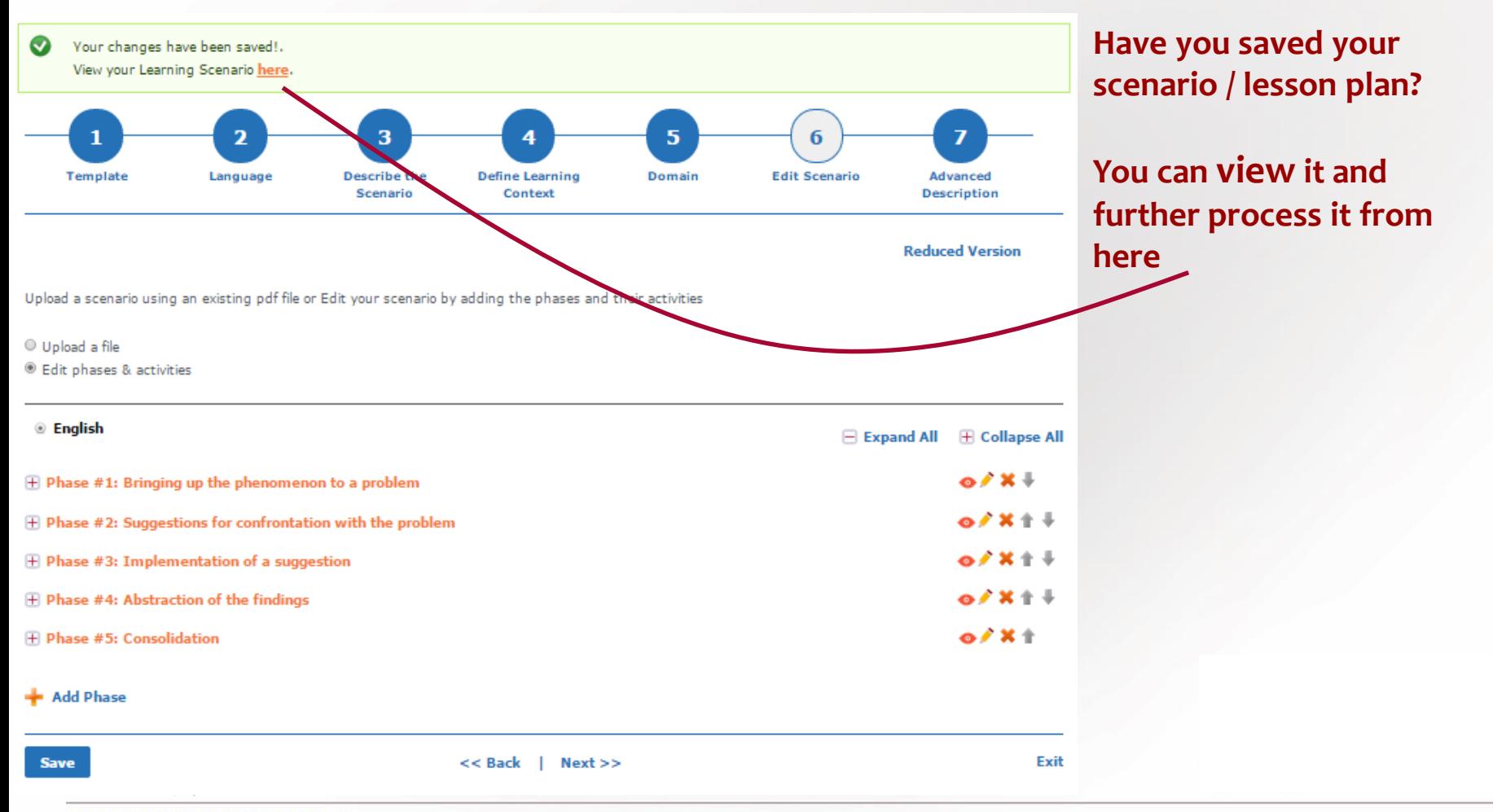

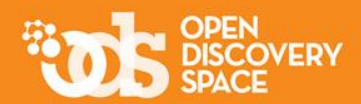

Download / Edit

### **The simple version (cont.)**

### **View here all the content, material and description of the scenario / lesson plan**

**Learning Scenario Guided research model** 

Last updated 30/10/2014, by Noortje Janssen  $Language(s):$ Domain: Social Studies, Science, Mathematics, Business Studies

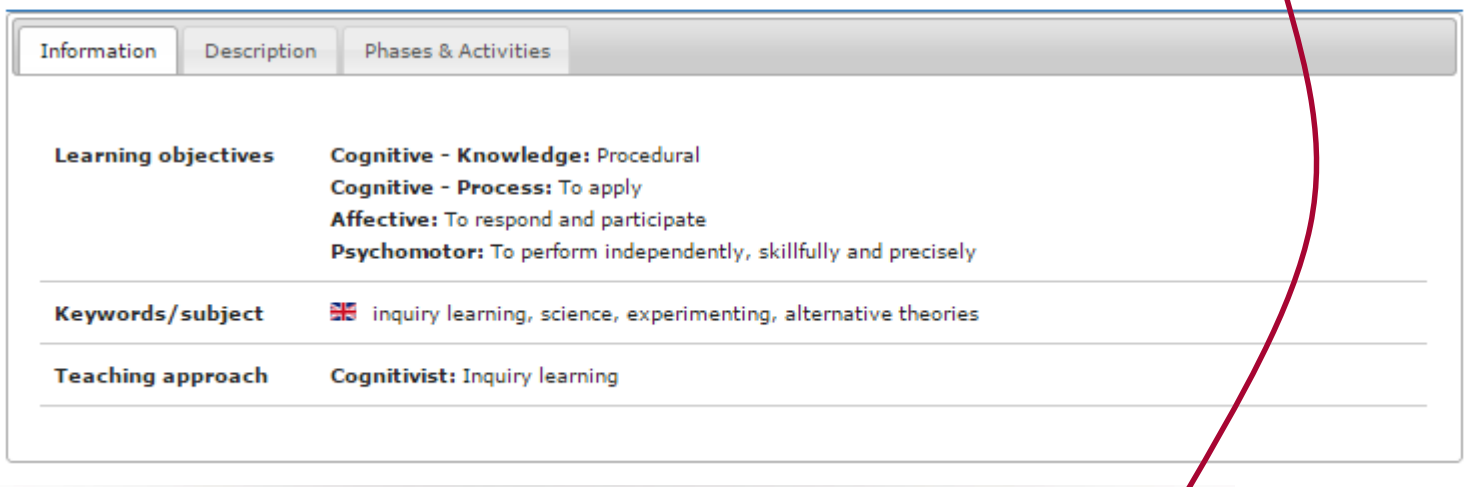

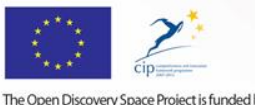

The Open Discovery Space Project is funded by CIP-ICT-PSP-2011-5, Theme 2: Digital Content, Obective 2.4: eLearninig Objective 2.4

**Download your scenario /lesson plan here in pdf file and in all languages**

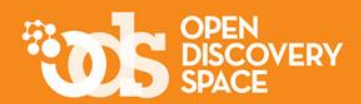

### **Delete educational resources**

**Educational objects: these cannot delete, because they might be used in scenarios /lesson plans Scenarios / lesson plans: you can delete only "draft" scenarios / lesson plans**

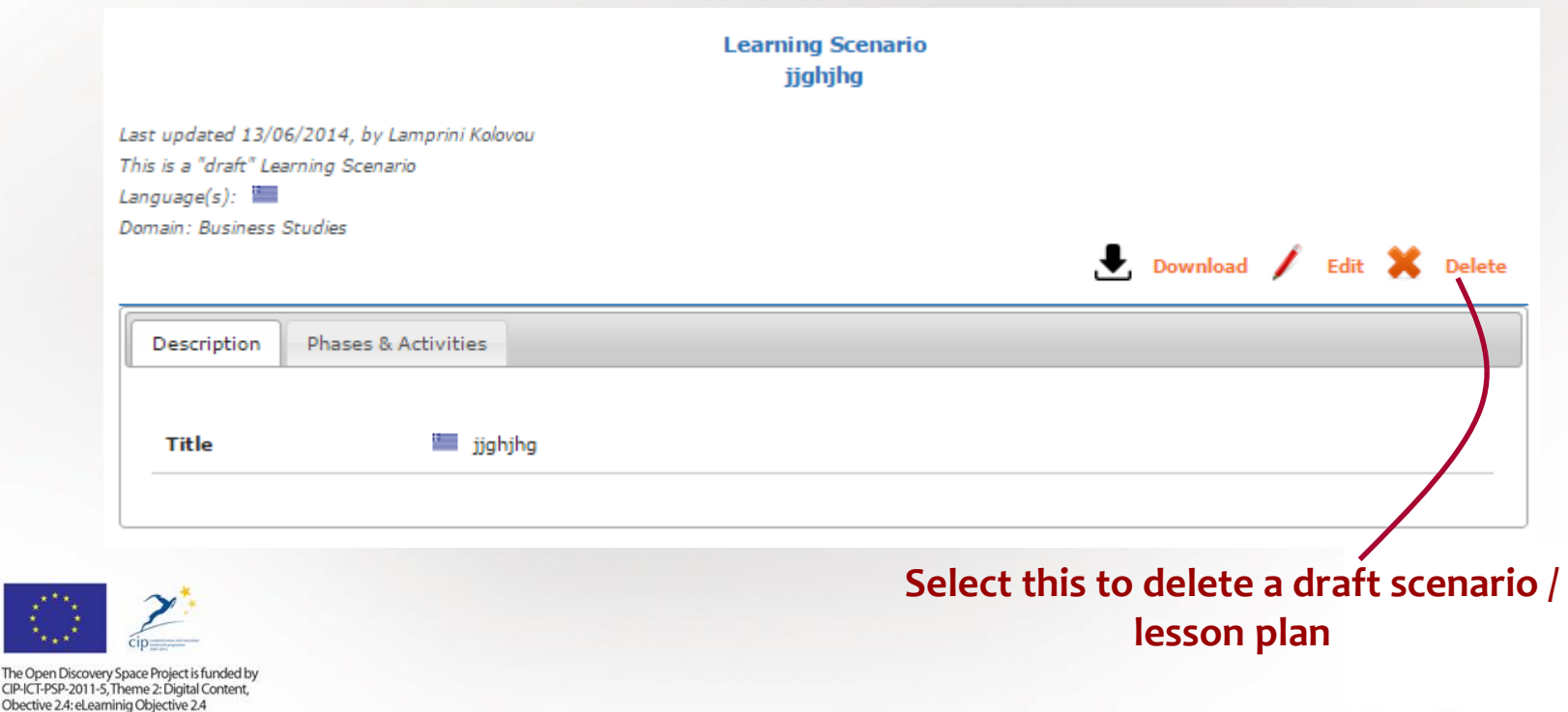

CIP-ICT-PSI

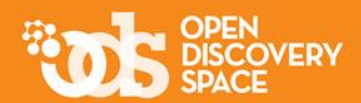

### **The advanced version**

**This version includes two more steps to describe your scenario / lesson plan**

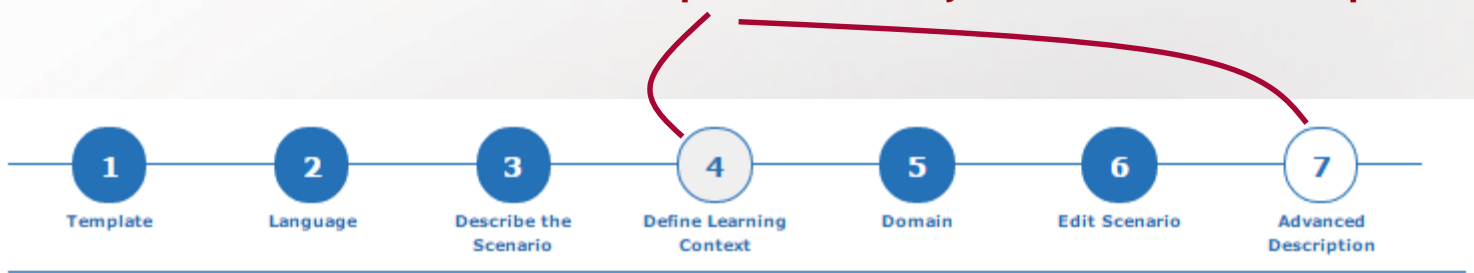

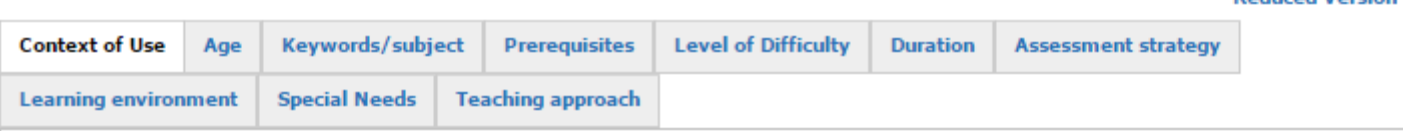

#### Specify student's grade level.

The principal environment within which the learning use of the Educational Scenario is intended to take place. Choose from the pre-defined list:

- (a) Informal context
- (b) Primary education
- (c) Secondary education

#### Grade

**Save** 

informal context

primary education

secondary education

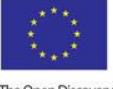

The Open Discovery Spac CIP-ICT-PSP-2011-5, Them Obective 2.4: eLearninig C.... Exit

**Reduced Version** 

## Import educational resources from other communities

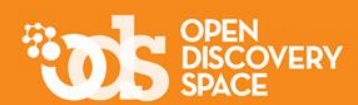

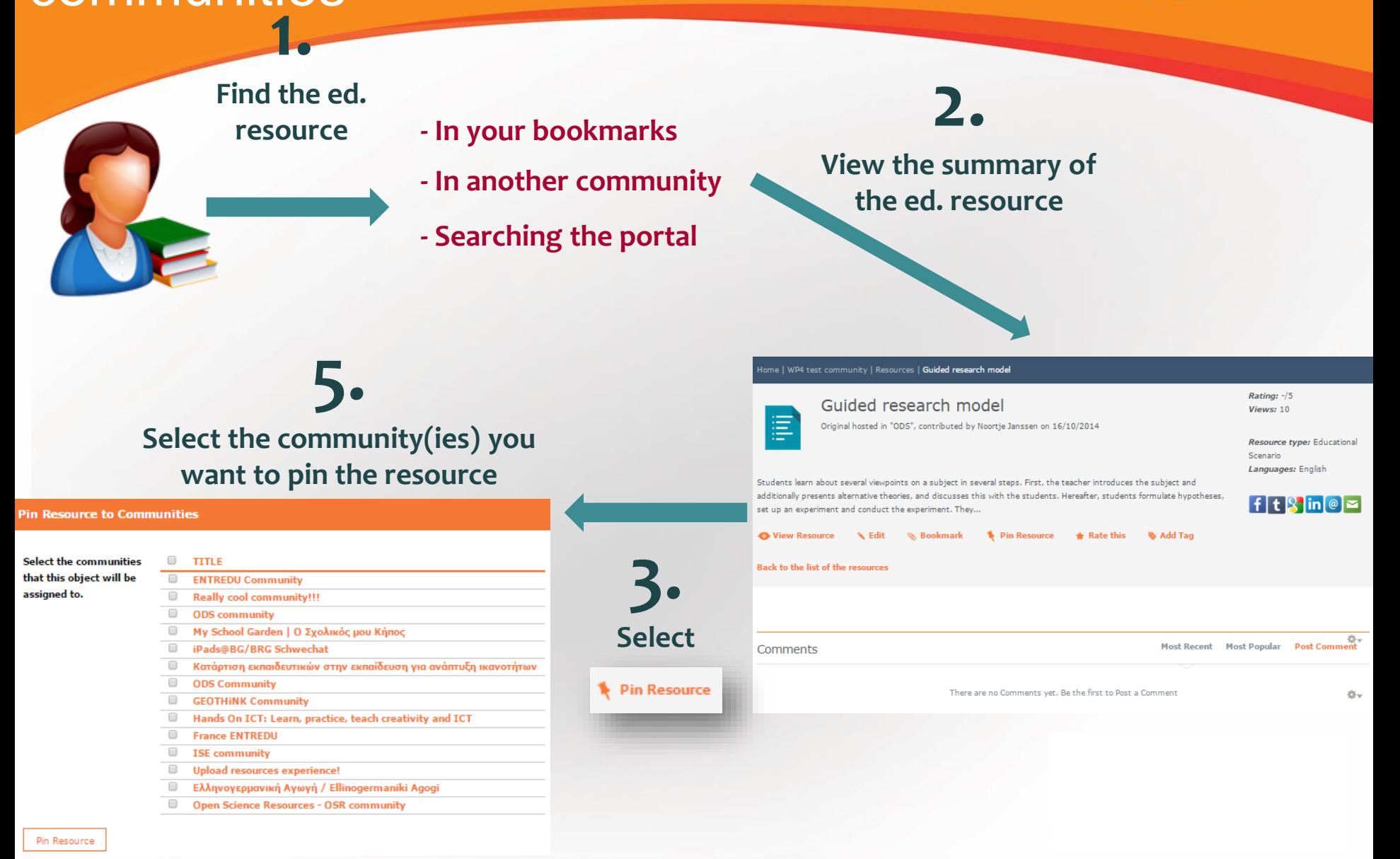

### View the resources you have created / uploaded

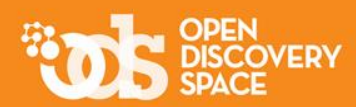

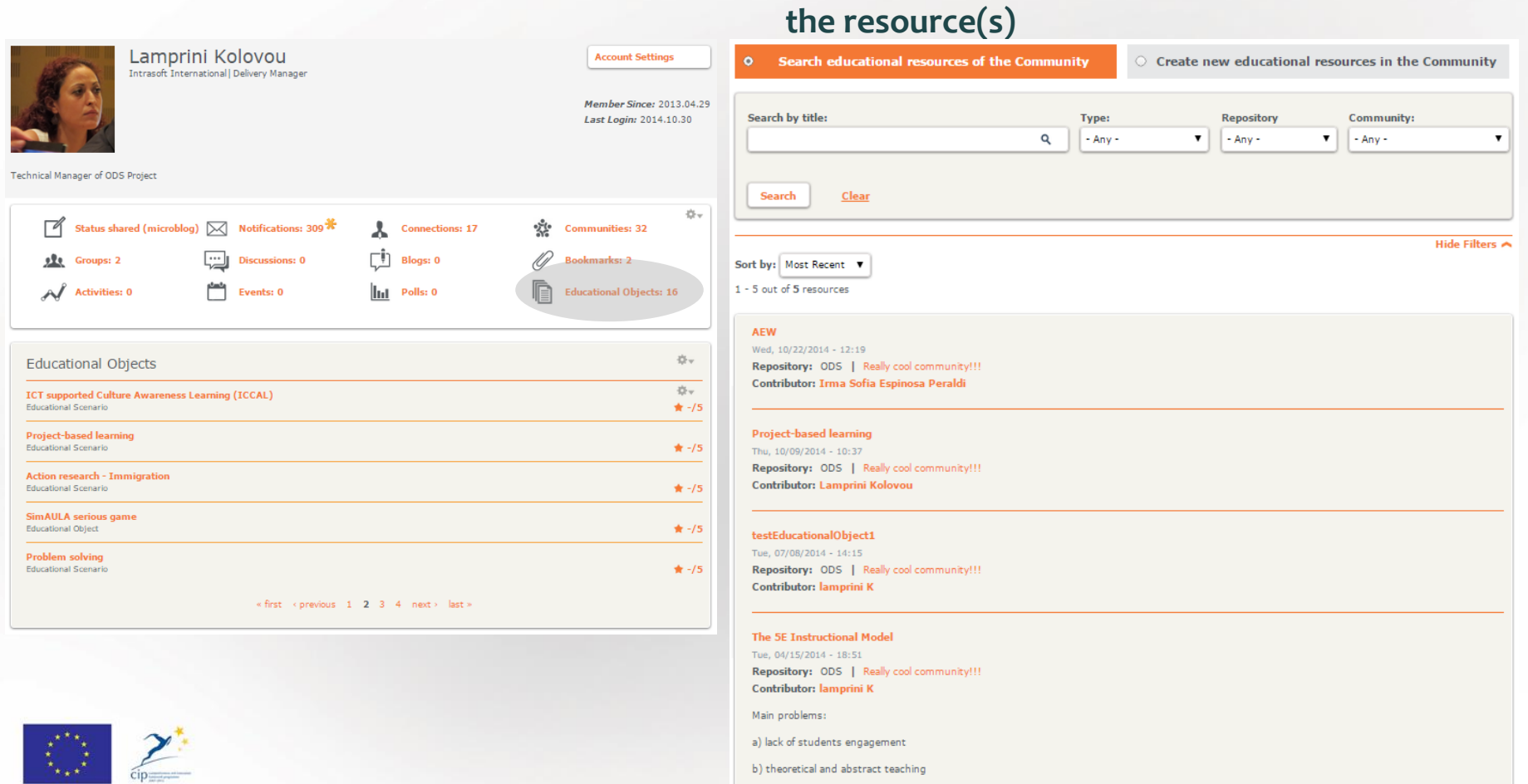

c) textbook based instruction

**Under the "educational objects" in your profile In the community where you uploaded** 

The Open Discovery Space Project is funded by CIP-ICT-PSP-2011-5, Theme 2: Digital Content, Obective 2.4: eLearninig Objective 2.4

### Edit your resources

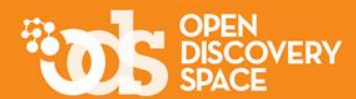

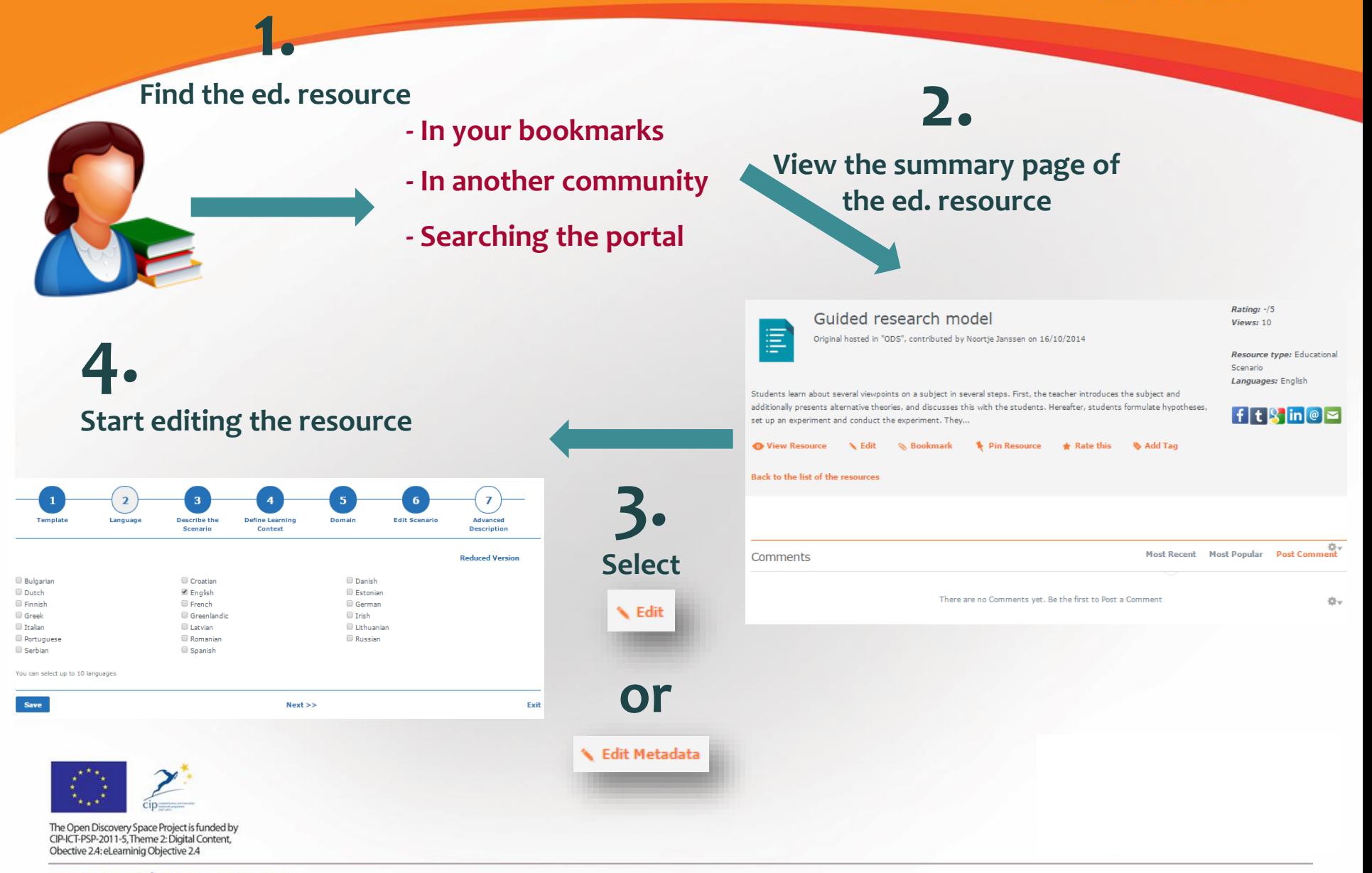

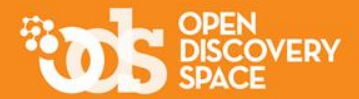

## **Create your own digital library uploading your learning resources!**

### **Share your educational resources with the embers of other communities!**

### **Be one of the most active users of the Portal!**

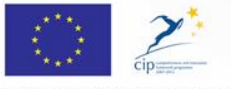

The Open Discovery Space Project is funded by CIP-ICT-PSP-2011-5, Theme 2: Digital Content, Obective 2.4: eLearninig Objective 2.4